# Analyse Numérique TD 2

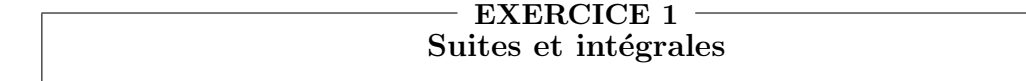

Etudier les limites des suites suivantes : ´

$$
\frac{1}{n}\sum_{k=0}^{n-1} \frac{1}{1+\frac{k}{n}}, \sum_{k=1}^{n} \sqrt{n^2-k^2}, \sqrt[n]{\left[\left(1+\left(\frac{1}{n}\right)^2\right)\left(1+\left(\frac{2}{n}\right)^2\right)\cdots\left(1+\left(\frac{n-1}{n}\right)^2\right)\left(1+\left(\frac{n}{n}\right)^2\right)\right]}.
$$

### - EXERCICE 2 -Sommes de Riemann

### 2.1 Méthode des rectangles

Soit f une fonction continue sur [0, 1]. On définit la suite  $(S_n)_{n>1}$  par :

$$
S_n = \frac{1}{n} \sum_{k=0}^{n-1} f\left(\frac{k}{n}\right).
$$

- **a.** Dites pourquoi f est uniformément continue sur  $[0, 1]$ .
- **b.** Montrer que la suite  $(S_n)_{n>1}$  converge vers  $\int_0^1 f(x) dx$ .
- c. On suppose que f est  $\mathcal{C}^2$  sur [0, 1]. Montrer que pour tout  $n > 1$ ,

$$
\left|\int_0^1 f(x)dx - S_n\right| \le \frac{||f'||_{\infty}}{2n} + O\left(\frac{1}{n^2}\right).
$$

#### 2.2 Méthode du point milieu

On suppose maintenant que  $f$  est  $\mathcal{C}^3$  sur [0, 1]. On définit la suite  $(T_n)_{n>1}$  par

$$
T_n = \frac{1}{n} \sum_{k=0}^{n-1} f\left(\frac{k}{n} + \frac{1}{2n}\right).
$$

Prouver que pour tout  $n > 1$ , on a l'inégalité suivante :

$$
\left| \int_0^1 f(x) dx - T_n \right| \le \frac{||f''||_{\infty}}{24n^2} + O\Big(\frac{1}{n^3}\Big).
$$

## $-$  EXERCICE 3  $-$ Equation de Riccati :  $TD + TP$

On considère l'équation différentielle suivante :

$$
\dot{x} = x^2 := f(x),
$$

où  $\dot{x}(t) := x'(t)$ , avec la condition initiale :

$$
x(0)=x_0.
$$

On suppose que  $x_0 \neq 0$ .

a. Donner explicitement la solution exacte de ce problème (diviser les deux membres de l'équation par  $x^2$ ) en fonction de t et  $x_0$ , et montrer que cette solution "explose" (= tend vers l'infini) en un temps  $t^*$  (positif ou négatif) qu'on explicitera.

b. Donner la formule du schéma d'Euler explicite appliqué à ce problème différentiel.

c. Même question pour le schéma implicite (on ne demande pas de résoudre l'équation qui définit  $x_{n+1}$  en fonction de  $x_n$ ).

d. Ecrire en Scilab :

**d1.**une fonction définissant  $y = f(x)$ .

d2. un script (ou une fonction) scilab donnant la solution exacte et la solution numérique donnée par le schéma explicite.

d3. un script donnant sur une même figure les graphes des deux solutions précédentes. Tester sur l'intervalle [0, 0.33], avec  $x_0 = 3$ .